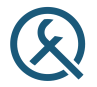

## Awaiting for the ranges

Meeting C++, Berlin 2015

Ivan Čukić

ivan.cukic@kde.org http://cukic.co

<span id="page-1-0"></span>

## About me

- KDE development
- Talks and teaching
- **Functional programming enthusiast**

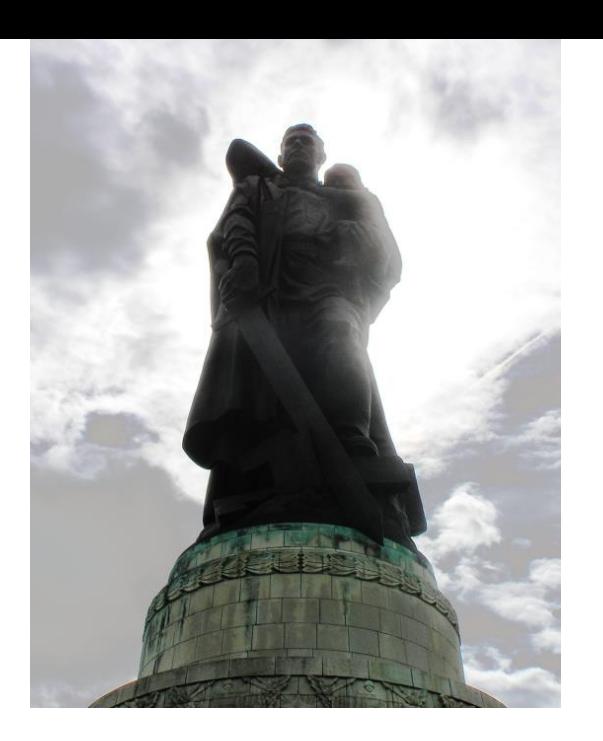

#### Meeting C++ 2014

#### **Soviet War Memorial** Treptower Park Berlin

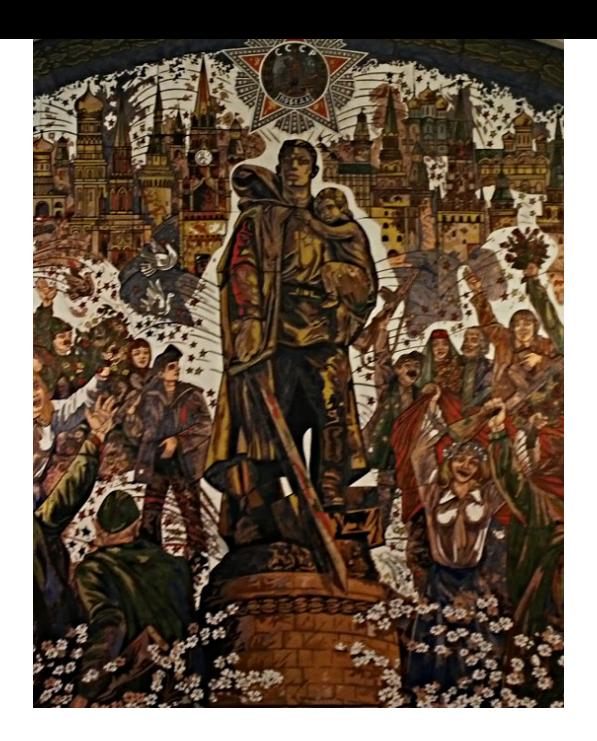

#### C++ Russia 2015

#### **Park Pobedy** Metro Station Moscow

**[Introduction](#page-1-0) [Ranges](#page-10-0)** [Await](#page-27-0) [Same ol'](#page-42-0) same ol' same olement same olement same olement same olement same olement same olement same olement same olement same olement same olement same olement same olement same olement same

## Disclaimer

Make your code readable. Pretend the next person who looks at your code is a psychopath and they know where you live.

Philip Wadler

#### **Disclaimer**

The code snippets are optimized for presentation, it is not production-ready code.

std namespace is omitted, value arguments used instead of const-refs or forwarding refs, etc.

AWAITING FOR THE RANGES

AWAITING FOR THE GES RX

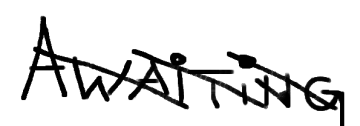

FOR

THE

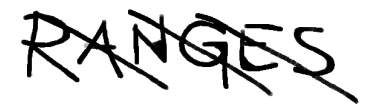

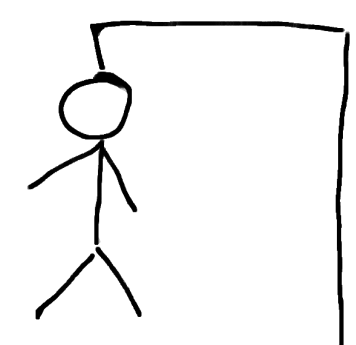

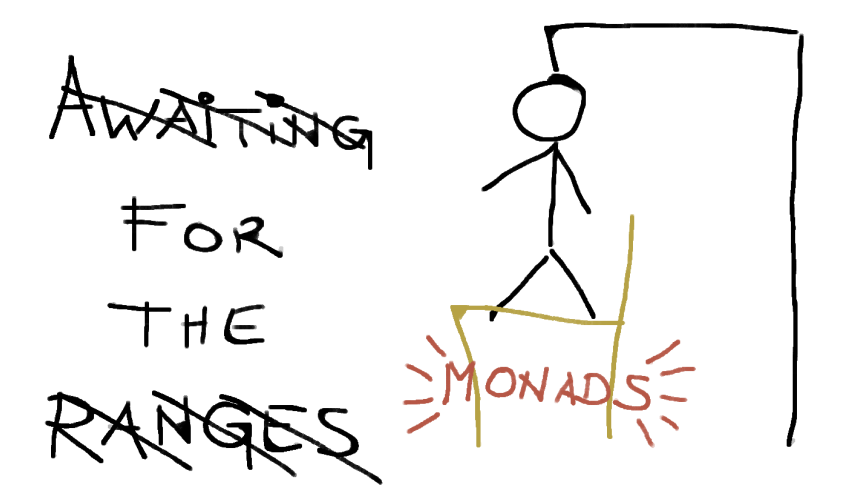

<span id="page-10-0"></span>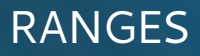

## Almost like Nicola's example

vector<**int**> xs = {1, 2, 3, 4, 5, . . . }; **for** (**auto** &x: xs) { x = x \* x; } // xs = {1, 4, 9, 16, 25}

## Almost like Nicola's example

vector
$$
\text{int} > xs = \{1, 2, 3, 4, 5, \ldots\};
$$
\n $\text{int sum} = 0;$ 

```
for (auto &x: xs) {
    sum += x * x;}
```
 $11$   $xs = \{1, 4, 9, 16, 25\}$ 

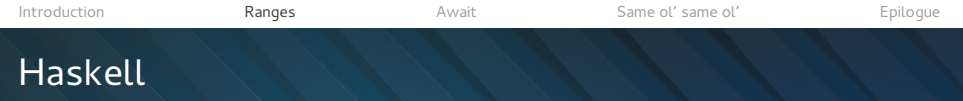

#### There are projects where annotations like could have been one line in haskell are a common thing

sum \$ map  $(\lambda x \rightarrow x^* x)$  xs

## Item 1: Consider using STL algorithms

vector<int>  $xs = \{1, 2, 3, 4, 5, ...\}$ ; vector<**int**> squares;

std::transform(xs.cbegin(), xs.cend(), std::back\_inserter(squares), [] (**int** x) { **return** x \* x; });

**int** result = std::accumulate(squares.cbegin(), squares.cend());

## Item 1: Consider using STL algorithms, but not at all cost

vector<**int**> xs = {1, 2, 3, 4, 5, . . . }; **vector<int> squares(xs.size())**;

```
std::transform(xs.cbegin(), xs.cend(),
               squares.begin(),
               [] (int x) { return x * x; });
```
**int** result = std::accumulate(squares.cbegin(), squares.cend());

# Item 2: Consider using ranges

There are projects where annotations like could have been one line in cxx should become a common thing

```
accumulate(xs | transform(
                       [] (auto x) {
                           return \times * \times;
                      }
                  );
accumulate(xs | transform(\_1 * 1));// or _ * _
                       // or arg1 * arg2
```
# Item 2: Consider using ranges

#### Some call it STL 2.o, provides separate views and actions

Filter a container using a predicate and transform it.

```
vector<int> xs {1, 2, 3, 4, 5, . . . };
auto rng = xs | view::filter([] (int i) { return i % 2 == 1; })
                view::transform([] (int i) { return to string(i); });
```
Generate an infinite list of integers starting at 1, square them, take the first 10, and sum them:

```
int sum = accumulate(view::ints(1)
                      | view::transform([] (int i) { return i * i; })
                      | view::take(10), 0);
```
Generate a sequence on the fly with a range comprehension and initialize a vector with it:

```
vector<int> xs =
    view::for_each(view::ints(1,10), [](int i){
        return vield from(view::repeat(i,i));
    });
```
# Item 2: Consider using ranges

// ys - received values // es - expected values sqrt(accumulate( zip(ys, es) | transform(\_1 - \_2) | transform(\_1 \* \_1) ));

# Item 2: Consider using ranges

```
auto mistery_method(vector<gadget> gadgets, int offset, int count)
{
    vector<gadget> result;
    int skipped = 0, took = 0;
    for (const auto &gadget: gadgets) {
        if (is container(gadget))
            continue;
        vector<gadget> children;
        for (const auto &child: children(gadget)) {
            if (is visible(child)) {
                if (skipped < offset) {
                    skipped++;
                } else if (took <= count) {
                    took++;
                    children.push_back(child);
                }
            }
        }
        copy(children.cbegin(), children.cend(), back inserter(result));
    }
    return result;
}
```
# Item 2: Consider using ranges

#### range<To> transform(range<From> l, function<To(From)> f);

#### range<T> filter(range<T> l, function<**bool**(T)> predicate);

range<T> flatten(range<range<T>> lists);

range<T> take(range<T> l, **int** number);

range<T> drop(range<T> l, **int** number);

{

}

[Introduction](#page-1-0) [Ranges](#page-10-0) [Await](#page-27-0) [Same ol'](#page-42-0) same ol' [Epilogue](#page-64-0)

# Item 2: Consider using ranges

#### **auto** mistery\_method(vector<gadget> gadgets, **int** offset, **int** count)

**return** gadgets | filtered(is\_container) | transformed(children) | flatten() | filtered(is\_visible) | drop(offset) | take(count);

## Item 2: Consider using ranges

```
auto fizzs = repeat(
      ints(1, 3) | // 1 2 3 1 2 3 1 2 3 1 2 3 ...
      transform(1 == 3) // 0 0 1 0 0 1 0 0 1 0 0 1 ...
   );
auto buzzs = repeat(
      ints(1, 5) | // 1 2 3 4 5 1 2 3 4 5 1 2 ...transform(1 == 5) // 0 0 0 0 1 0 0 0 0 1 0 0 ...
   );
auto fizzbuzzs =
      zip(ints(1), fizzs, buzzs) |
                         // 100 200 310 400 501 ...
      transform([] (auto item) {
          bool fizz = get <1> (item);bool buzz = get < 2 > (item);return fizz && buzz ? "FizzBuzz"
               : fizz ? "Fizz"
               : buzz ? "Buzz"
               : /*otherwise*/ to_string(get<0>(item));
      });
```
## Item 3: Consider using lambdas, but not at all cost

Lambdas are good, but sometimes cumbersome.

- responses | filter([] (**auto** response) { **return** response.error(); });
- responses | filter(\_1.error() == true); **???**

```
Introduction Ranges Await Same ol' same ol' Epilogue
```
# Item 4: Consider writing functions\* manually

Lambdas are good, but sometimes cumbersome.

```
class error_test_t {
public:
    error_test_t(bool error = true)
        : m_error(error)
    {}
    error_test_t operator==(bool error) const
    {
        return error_test_t(!!m_error ^ !!error));
    }
    template<typename T>
    bool operator() (T value) const
    {
        // Can be made really evil and make it test
        // for is error(), error(), is error, error
        return m_error == (bool)value.error();
    }
```

```
private:
    bool m_error;
};
```

```
error_test_t error(true);
error test t not error(false);
```
# Item 4: Consider writing functions\* manually

Lambdas are good, but sometimes cumbersome.

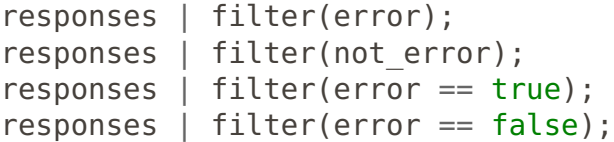

# Item 5: Not really an item

$$
xs = \{ 1, 5, 7, 3 \}
$$
  
 $xs \mid sort \mid take(5)$ 

```
// Should we be lazy?
xs = \{ 1, 5, 7, 3, 10, 42, 32, 2, \ldots \}xs | sort | take(5)
```

```
// Should we be eager?
xs = \{ 1, 5, 7, 3, 10, 42, 32, 2, \ldots \}accumulate(xs | sort)
```
# <span id="page-27-0"></span>AWAIT

```
Introduction Ranges Await Same ol' same ol' Epilogue
Futures
```

```
void get_page()
{
    get("meetingcpp.com",
        on page retrieved);
}
void on_page_retrieved(page_t page)
{
    for (image: page.images()) {
        image.get(on_image_retrieved);
    }
}
void on_image_retrieved(image_t image)
{ . . . }
```
# Real item 5: Avoid future<T>::get()

future<**answer\_t**> answer = meaning\_of\_life(); // would actually be good for the mice answer.get();

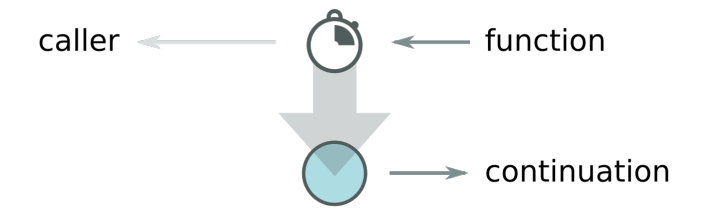

```
Introduction Ranges Await Same ol' same ol' Epilogue
Futures
```

```
get("meetingcpp.com")
.then(
    [] (auto page) {
         for (image: page.images()) {
             image.get()
              .then(
                  [] (auto image_result) {
                      . . .
                  }
              );
         }
    }
)
```
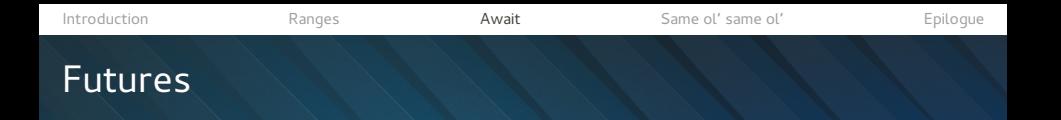

```
get("meetingcpp.com",
    [] (auto page) {
         for (image: page.images()) {
             image.get(
                  [] (auto image_result) {
                      . . .
                  }
             );
         }
    }
)
```
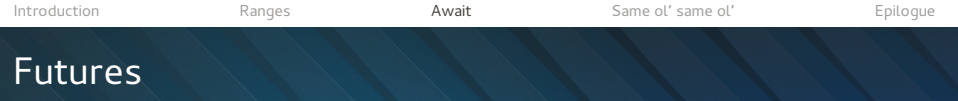

#### **auto**  $f = get("meetingcp.com")$

#### f somewhere else.then(...)

. . .

# Item ILC: Put futures in chains

#### // .then(f): future<From>  $\rightarrow$  future<To>

#### **auto**  $f =$ get("meetingcpp.com") // future<page\_t> .then(  $\ldots \rightarrow$  string  $\ldots$  ) // future < string> .then(  $\ldots \rightarrow \text{int} \ldots$  ) // future<int> . . . .then(  $\ldots \rightarrow$  SomeT  $\ldots$  ) // future<SomeT>

all of, any of, etc.

. . .

[Introduction](#page-1-0) [Ranges](#page-10-0) [Await](#page-27-0) [Same ol'](#page-42-0) same ol' [Epilogue](#page-64-0)

## Item ILC+1: Don't wait, await

// get(string)  $\rightarrow$  future  $\rightarrow$ 

**page t** page = **co\_await** get("meetingcpp.com");

// do something with the page object

. . .

}

[Introduction](#page-1-0) [Ranges](#page-10-0) [Await](#page-27-0) [Same ol'](#page-42-0) same ol' [Epilogue](#page-64-0)

# Item ILC+1: Don't wait, await

// get(string)  $\rightarrow$  future  $\rightarrow$ 

**page\_t** page = **co\_await** get("meetingcpp.com");

**for** (**auto** image: page.images()) { **auto** image = **co await** image.get();

// do something with the image

## Item ILC+1: Don't wait, await

**co** await expression is equivalent to:

```
{
    auto \&& time = <exp r;
    if (!await ready(tmp)) {
        await suspend(tmp, continuation);
    }
    return await resume(tmp);
```

```
Introduction Ranges Await Same ol' same ol' Epilogue
Item ILC+1: Don't wait, await
  bool await ready(future<T> &future) {
       return future.is ready();
   }
  // or bool, if suspending can fail
  void await suspend(future<T> &future,
                      Cont trigger continuation) {
       future.then([=](auto&) {
           trigger_continuation();
       }
   }
  auto await resume(future<T> &future) {
       return future.get();
```

```
}
```
# Item ILC+1: Don't wait, await

## //  $get(string) \rightarrow future \leq page$  t>

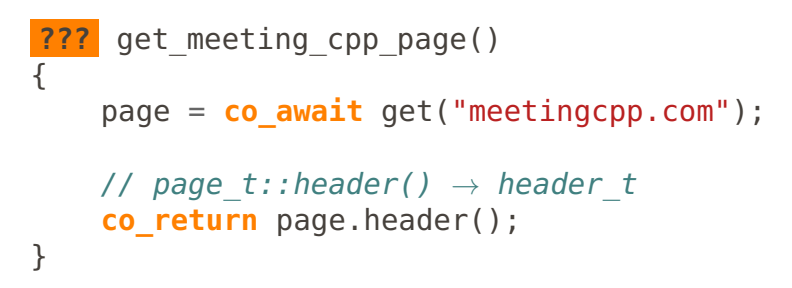

```
Introduction Ranges Await Same ol' same ol' Epilogue
```
. . .

}

# Item II  $C+2$ : Don't abuse await

```
// create gadget() \rightarrow gadget*
void get()
{
    auto gadget = co await create gadget();
    // instead of
    auto gadget ptr = create gadget();
    if (!gadget_ptr) return;
    auto gadget = *gadget;
```

```
Introduction Ranges Await Same ol' same ol' Epilogue
Item ILC+3: Optionally abuse await
   // create qadget() \rightarrow optional<gadget>
   optional<some_type> get()
   {
       auto gadget = co await create gadget();
       // instead of
       auto gadget opt = create gadget();
       if (!gadget_opt.is_initialized()) return;
       auto gadget = gadget.get();
       . . .
```
**co\_return** something;

# Item ILC+4: Abuse await to look as cool as Gor

#### Deep recursion:

#### **co** return co await  $(fib(n - 1) + fib(n - 2));$

See Gor Nishanov's talks

# <span id="page-42-0"></span>SAME OL' SAME OL'

## Two sides of the same coin?

#### What is the connection between ranges and await?

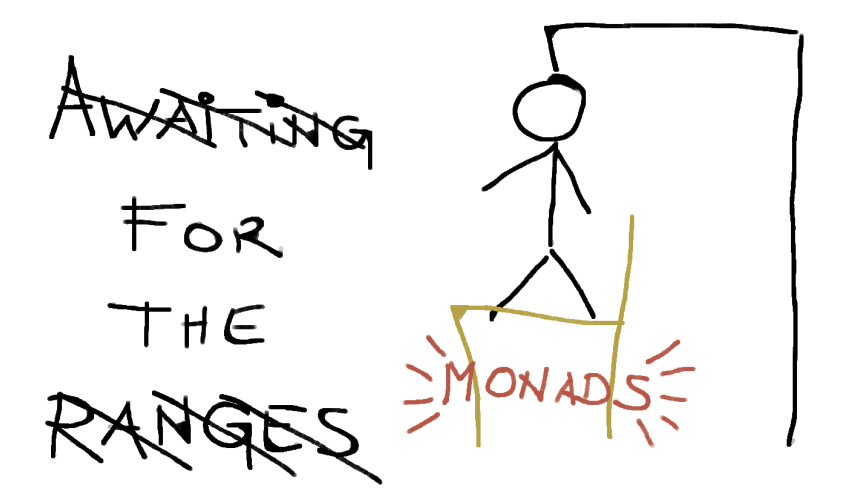

A container-like structure with a few methods defined on it.

**Constructor method that returns a container containing it**  $T \rightarrow C < T >$ 

Transform (map) method (C<From>, function<From  $\rightarrow$  To>)  $\rightarrow$  C<To> ■ Flatten method  $C < C > \rightarrow C < T >$ 

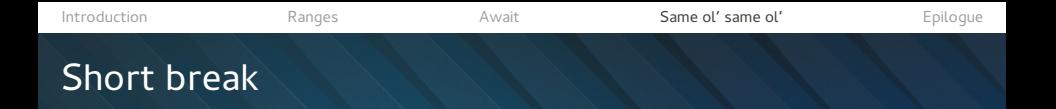

Which is the clearest:

1. Using the std::function syntax:  $(C < From$ , function $< To(From) >$ )  $\rightarrow$   $C < To >$ 2. Using arrows in function (C<From>, function<From  $\rightarrow$  To>)  $\rightarrow$  C<To> 3. Not writing function at all  $(C<$ From>, From  $\rightarrow$  To)  $\rightarrow$  C $<$ To $>$ 

## Monads as containers

Constructor method that returns a container containing it

```
(T) -> C < T>
```
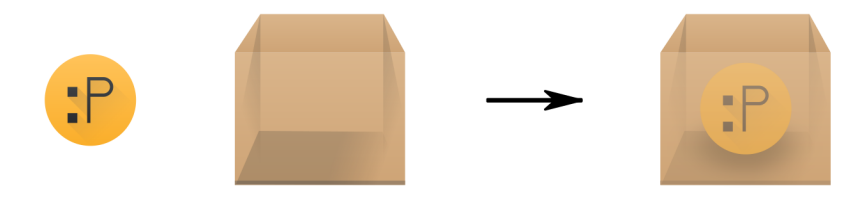

 $fut = make\_ready_future(42)$  :  $int \rightarrow future<sub>1</sub>nt$  $opt =$  make optional(42)  $\therefore$  int  $\rightarrow$  optional<int> lst = list<string>{"<mark>Meaning"}  $\,$  :</mark> string  $\rightarrow$  list<string>

## Monads as containers

#### Transform (map) method

(C<From>, function<To(From)>) -> C<To>

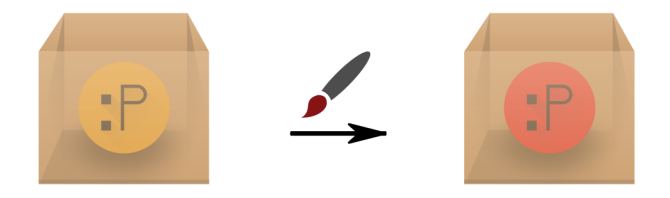

- $\textsf{fut} \; \mid \; \textsf{transform}(\textsf{to\_string}) \; \vdots \; \; \textsf{future}\textsf{sim} \rightarrow \textsf{future}\textsf{string} \succ$
- opt | transform(factoriel)
- lst | transform(to\_upper) ... list<string> <sup>→</sup> list<string>
- - optional<int> $\rightarrow$  optional<int>
	-

## Monads as containers

#### Transform (map) method

(C<From>, function<To(From)>) -> C<To>

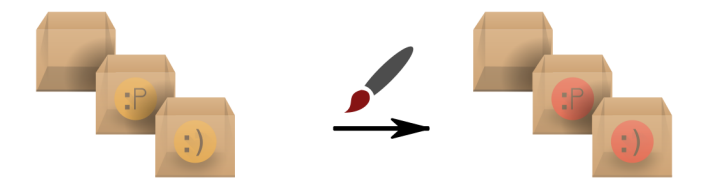

- $\textsf{fut} \; \mid \; \textsf{transform}(\textsf{to\_string}) \; \vdots \; \; \textsf{future}\textsf{sim} \rightarrow \textsf{future}\textsf{string} \succ$
- opt | transform(factoriel)
- lst | transform(to\_upper) ... list<string> <sup>→</sup> list<string>
- - optional<int> $\rightarrow$  optional<int>
	-

## Monads as containers

Flatten method

#### $(C < C < T >>$ ) ->  $C < T >$

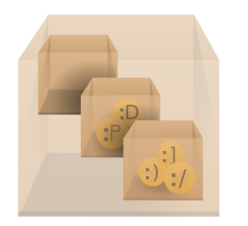

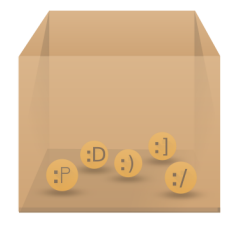

- $:$  future<future<int>> $\rightarrow$  future<int>
- : optional<optional<int> $\rightarrow$  optional<int>
- $\therefore$  list<list<string>>  $\rightarrow$  list<string>

```
Introduction Ranges Await Same ol' same ol' Epilogue
Optional, or anything else
   // config value<T>(string) \rightarrow optional<T>
   optional<int> year() {
       auto year =
           co_await config_value<int>("year");
       co_return (year < 100) ?
           year + 1900 : year;
   }
```

```
Introduction Ranges Await Same ol' same ol' Epilogue
Optional, or anything else
   // config value<T>(string) \rightarrow optional<T>
   optional<int> year() {
       auto year =
           co_await config_value<int>("year");
       co_return (year < 100) ?
           year + 1900 : year;
   }
   optional<int> year() {
       return config_value<int>("year") |
           transform([] (int year) {
               return (year < 100) ?
                    year + 1900 : year;
           });
```
# Optional, or anything else

// config value< $T>(string)$   $\rightarrow$  optional< $T>$ 

```
optional<int> year() {
    auto year = co await config value<int>("year");
    auto animal = co await animal for year(year);
    auto picture = co await animal picture(animal);
    co_return picture;
}
```

```
optional<int> year() {
    return config value<T>("year")
             | transform(animal_for_year)
             | transform(animal_picture); ???
}
```
# Optional, or anything else

// config value<T>(string)  $\rightarrow$  optional<T>

```
optional<int> year() {
    auto year = co_await config_value<int>("year");
    auto animal = co await animal for year(year);
    auto picture = co await animal picture(animal);
    co_return picture;
}
```

```
optional<int> year() {
    return config_value<int>("year")
             mbind(animal for year)
             mbind(animal picture);
}
```
# Optional, or anything else

// config value<T>(string)  $\rightarrow$  optional<T>

```
optional<int> year() {
    auto year = co_await config_value<int>("year");
    auto animal = co await animal for year(year);
    auto picture = co await animal picture(animal);
    co_return picture;
}
optional<int> year() {
    return config_value<int>("year")
           >>= animal_for_year
           >>= animal_picture;
}
```
56

```
Introduction Ranges Await Same ol' same ol' Epilogue
N4287
```

```
M < T > f(){
        auto x = co_await f1(); f1() \rightarrow M1 < A ><br>auto y = co_await f2(); f2() \rightarrow M2 < B >auto y = co_await f2(); f2() \rightarrow M2<<br>co_return g(x, y); q(A,B) \rightarrow T
        co return g(x, y);
}
```
#### Comparison

# **co\_await ranges** optional<T> | optional<T> expected<T,E> | expected<T,E> future<T>  $| (1)$

```
(2) |\text{list}, \text{vector}, \ldots
```
#### Just passing our time

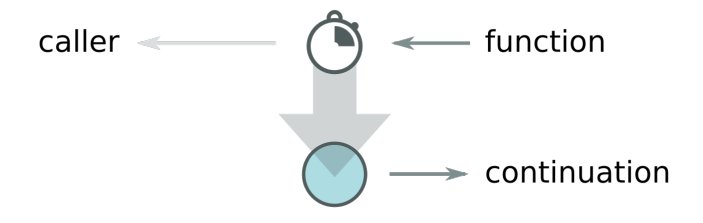

## Oh we'll keep on trying

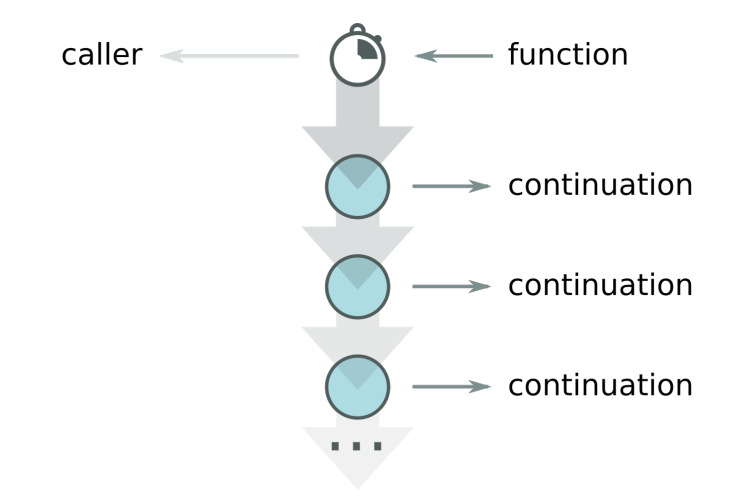

# Till the end of time

- Message passing: continuation!newClientMessage
- Call-callback: onNewMessage(continuation)
- Signals-slots: connect(socket, &Socket::newConnection, receiver, &Receiver::continuation)
- Any data collection: for each(xs, continuation)

#### Stream transformation

Streams can only be transformed with algorithms that accept input ranges, since we don't have all the items. We don't even know when (if) they will end.

map, bind, filter, take, drop, etc.

#### Stream transformation

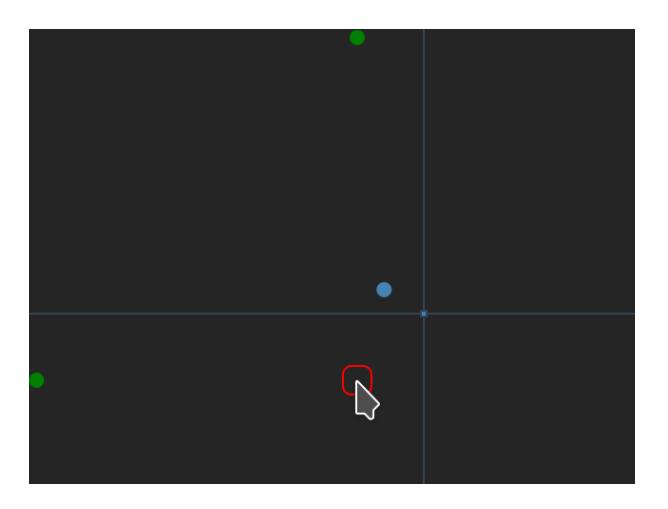

## Comparison, again

#### **Pulling events from the stream**

**Pushing events to the stream** 

# <span id="page-64-0"></span>Answers? Questions! Questions? Answers!

Kudos:

Friends at KDE, Dr Saša Malkov, Dr Zoltán Porkoláb

Further reading and watching:

- Iterators Must Go, Andrei Alexandrescu
- Value Semantics and Range Algorithms, Chandler Carruth
- Await 2.o, Gor Nishanov
- Systematic Error Handling in C++, Andrei Alexandrescu
- Learn You a Haskell for Great Good!, Miran Lipovača (learning Haskell is fun and can be useful)